# Package 'pcoxtime'

May 13, 2022

#### <span id="page-0-0"></span>Type Package

Title Penalized Cox Proportional Hazard Model for Time-Dependent Covariates

Version 1.0.4

#### **Description**

Fits penalized models for both time-independent and time-dependent survival data. It fully implements elastic net and uses proximal gradient descent to solve the optimization problem. The pack-age is an implementation of Steve Cygu and Benjamin M. Bolker. (2021) [<arXiv:2102.02297>](https://arxiv.org/abs/2102.02297).

License GPL  $(>= 2)$ 

**Depends** R  $(>= 3.5.0)$ 

Imports Rcpp (>= 1.0.5), survival, doParallel, parallel, foreach, ggplot2, prodlim, riskRegression, PermAlgo, pec

LinkingTo Rcpp, RcppArmadillo

RoxygenNote 7.1.2

Encoding UTF-8

**Suggests** testthat  $(>= 3.0.0)$ 

Config/testthat/edition 3

URL <https://github.com/CYGUBICKO/pcoxtime-pkg>

NeedsCompilation yes

Author Bicko Cygu [aut, cre] (<<https://orcid.org/0000-0002-9284-8863>>), Ben Bolker [aut] (<<https://orcid.org/0000-0002-2127-0443>>), Trevor Hastie [cph] (getmin function implementation copied from package glmnet)

Maintainer Bicko Cygu <cygubicko@gmail.com>

Repository CRAN

Date/Publication 2022-05-13 00:10:02 UTC

# <span id="page-1-0"></span>R topics documented:

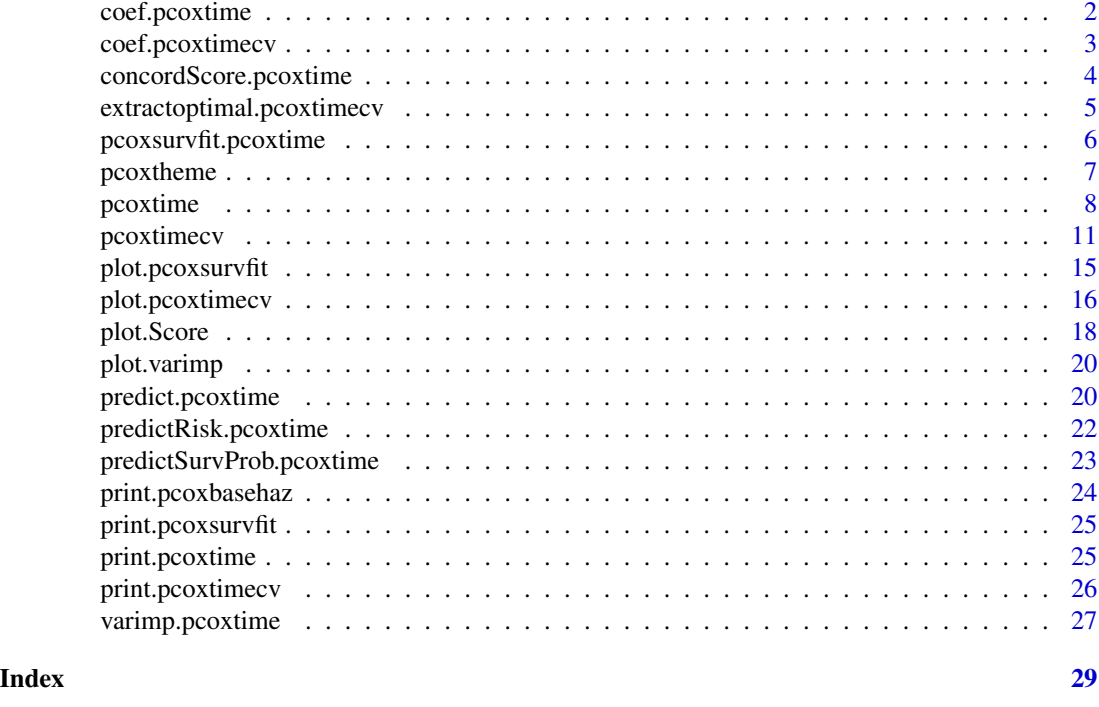

coef.pcoxtime *Extract coefficient estimates of pcoxtime object*

# Description

This function extracts the estimates for all the coefficients.

#### Usage

```
## S3 method for class 'pcoxtime'
coef(object, ...)
```
## S3 method for class 'pcoxtime' coefficients(object, ...)

# Arguments

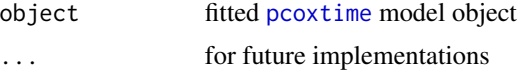

# Details

The call that produced [pcoxtime](#page-7-1) is printed, followed by coefficient estimates.

<span id="page-2-0"></span>coef.pcoxtimecv 3

#### Value

A vector of coefficient estimates.

A vector of coefficient estimates.

coef.pcoxtimecv *Extract coefficient estimates of pcoxtimecv object*

# Description

This function extracts cross-validation estimates for a particular lambda.

#### Usage

```
## S3 method for class 'pcoxtimecv'
coef(object, lambda, ...)
## S3 method for class 'pcoxtimecv'
```

```
coefficients(object, lambda, ...)
```
#### Arguments

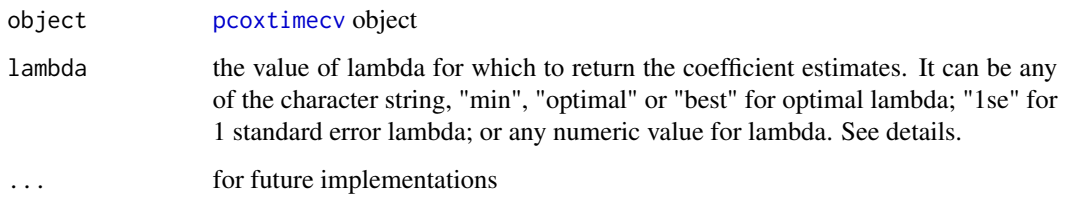

#### Details

Extract the coefficient estimates for optimal lambda-alpha pair or based on specified the value of lambda for an optimal alpha. If the value of lambda specified is not exact (not in lambdas), the nearest value is used, based on nearest <- function(values, value){values[which(abs(values-value)==min(abs(value) It requires that [pcoxtimecv](#page-10-1) is run with refit = TRUE.

#### Value

A data frame of coefficient estimates.

A vector of coefficient estimates.

<span id="page-3-1"></span><span id="page-3-0"></span>concordScore.pcoxtime *Compute the concordance statistic for the pcoxtime model*

#### Description

The function computes the agreement between the observed response and the predictor.

# Usage

```
## S3 method for class 'pcoxtime'
concordScore(fit, newdata = NULL, stats = FALSE, reverse = TRUE, ...)
```
#### Arguments

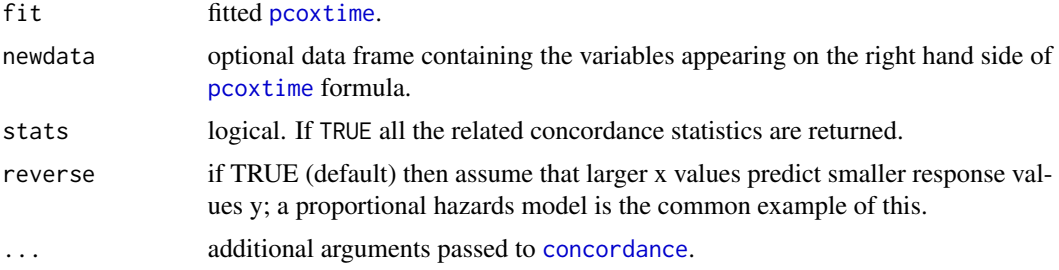

# Details

Computes Harrell's C index for predictions for [pcoxtime](#page-7-1) object and takes into account censoring. See [concordance](#page-0-0).

#### Value

an object containing the concordance, followed by the number of pairs that agree, disagree, are tied, and are not comparable.

```
if (packageVersion("survival")>="3.2.9") {
  data(cancer, package="survival")
} else {
  data(veteran, package="survival")
}
# Penalized
lam < -0.1alp <-0.5pfit1 <- pcoxtime(Surv(time, status) ~ factor(trt) + karno + diagtime + age + prior
, data = veteran
, lambda = lam
, alpha = alp
```

```
)
c1 <- concordScore(pfit1)
c1
# Unpenalized
lam <- 0
alp <- 1
pfit2 <- pcoxtime(Surv(time, status) ~ factor(trt) + karno + diagtime + age + prior
, data = veteran
, lambda = lam
, alpha = alp
)
c2 <- concordScore(pfit2)
c2
```

```
extractoptimal.pcoxtimecv
```
*Extract optimal parameter values*

# Description

Extract cross-validation summaries and data frames.

#### Usage

```
## S3 method for class 'pcoxtimecv'
extraction in all (object, what = c("optimal", "cum", "coeffs"), ... )
```
#### Arguments

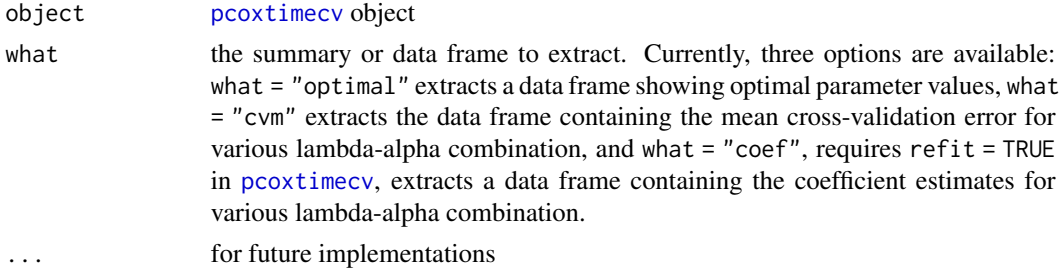

#### Details

Extract cross-validation summaries based on the optimal parameters or data frames containing all the summaries for all the parameter values.

#### Value

A data frame depending on the specification described above.

<span id="page-5-1"></span><span id="page-5-0"></span>pcoxsurvfit.pcoxtime *Compute survival curve and cumulative hazard from a pcoxtime model*

#### <span id="page-5-2"></span>**Description**

Compute the predicted survivor and cumulative hazard function for a penalized Cox proportional hazard model.

#### Usage

```
## S3 method for class 'pcoxtime'
pcoxsurvfit(fit, newdata, ...)
```
## S3 method for class 'pcoxtime' pcoxbasehaz(fit, centered = TRUE)

# Arguments

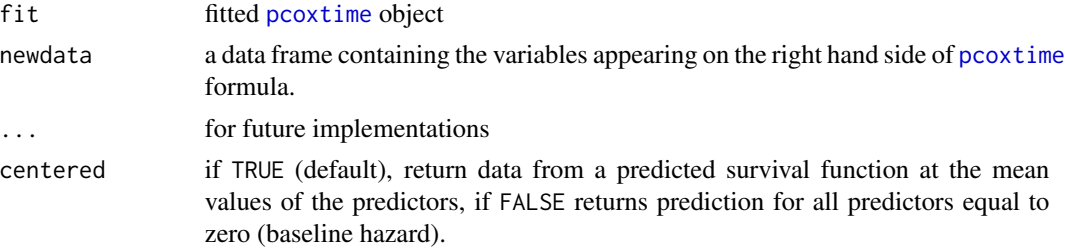

#### Details

pcoxsurvfit and pcoxbasehaz functions produce survival curves and estimated cumulative hazard, respectively, for the fitted [pcoxtime](#page-7-1) model. They both return the estimated survival probability and the estimated cumulative hazard, which are both Breslow estimate.

The pcoxbasehaz is an alias for pcoxsurvfit which simply computed the predicted survival estimates (baseline).

If the newdata argument is missing, the "average" survival or cumulative hazard estimates are produced with the predictor values equal to means of the data set. See [survfit.coxph](#page-0-0) for warning against this. If the newdata is specified, then the returned object will contain a matrix of both survival and cumulative hazard estimates with each column for each row in the newdata.

#### Value

pcoxsurvfit and pcoxbasehaz return S3 objects of class [pcoxsurvfit.pcoxtime](#page-5-1) and [pcoxbasehaz.pcoxtime](#page-5-2), respectively:

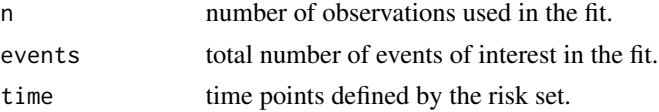

# <span id="page-6-0"></span>pcoxtheme 7

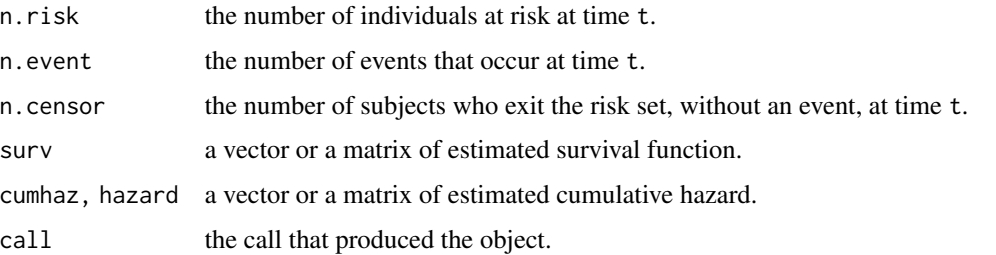

# See Also

[pcoxtime](#page-7-1), [plot.pcoxsurvfit](#page-14-1)

# Examples

```
data(heart, package="survival")
lam < -0.1alp <- 0.8
pfit <- pcoxtime(Surv(start, stop, event) ~ age + year + surgery + transplant
, data = heart
, lambda = lam
, alpha = alp
\lambda# Survival estimate
psurv <- pcoxsurvfit(pfit)
print(psurv)
# Baseline survival estimate
bsurv <- pcoxbasehaz(pfit, centered = FALSE)
```
pcoxtheme *Set theme for pcoxtime plots*

# Description

Sets a theme for pcoxtime and other ggplot objects

#### Usage

```
pcoxtheme()
```
#### Value

No return value, called for side effects (setting pcotime plotting theme).

#### <span id="page-7-0"></span>8 pcoxtime to the contract of the contract of the contract of the contract of the contract of the contract of the contract of the contract of the contract of the contract of the contract of the contract of the contract of

# Examples

```
library(ggplot2)
pcoxtheme()
data(heart, package="survival")
lam < -0.02alp \leq -1pfit <- pcoxtime(Surv(start, stop, event) ~ age + year + surgery + transplant
, data = heart
, lambda = lam
, alpha = alp
)
# Plot survival curves
psurv <- pcoxsurvfit(pfit)
plot(psurv)
```
<span id="page-7-1"></span>pcoxtime *Fit penalized Cox model*

# Description

Fits a Cox model with either lasso, ridge or elasticnet penalty for both time-independent and timedependent (varying) covariates survival data.

#### Usage

```
pcoxtime(
  formula,
  data,
  alpha = 1,
  lambda = 1,
  maxiter = 1e+05,
  tol = 1e-08,quietly = FALSE,
  lambmax = FALSE,origin_scale = TRUE,
  contrasts.arg = NULL,
  xlevs = NULL,
 na.action = na.omit,
  ...
```
# )

# Arguments

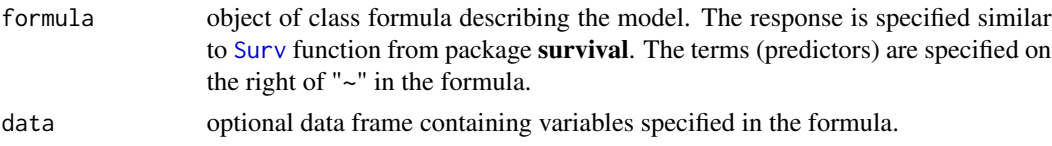

#### <span id="page-8-0"></span>pcoxtime 9

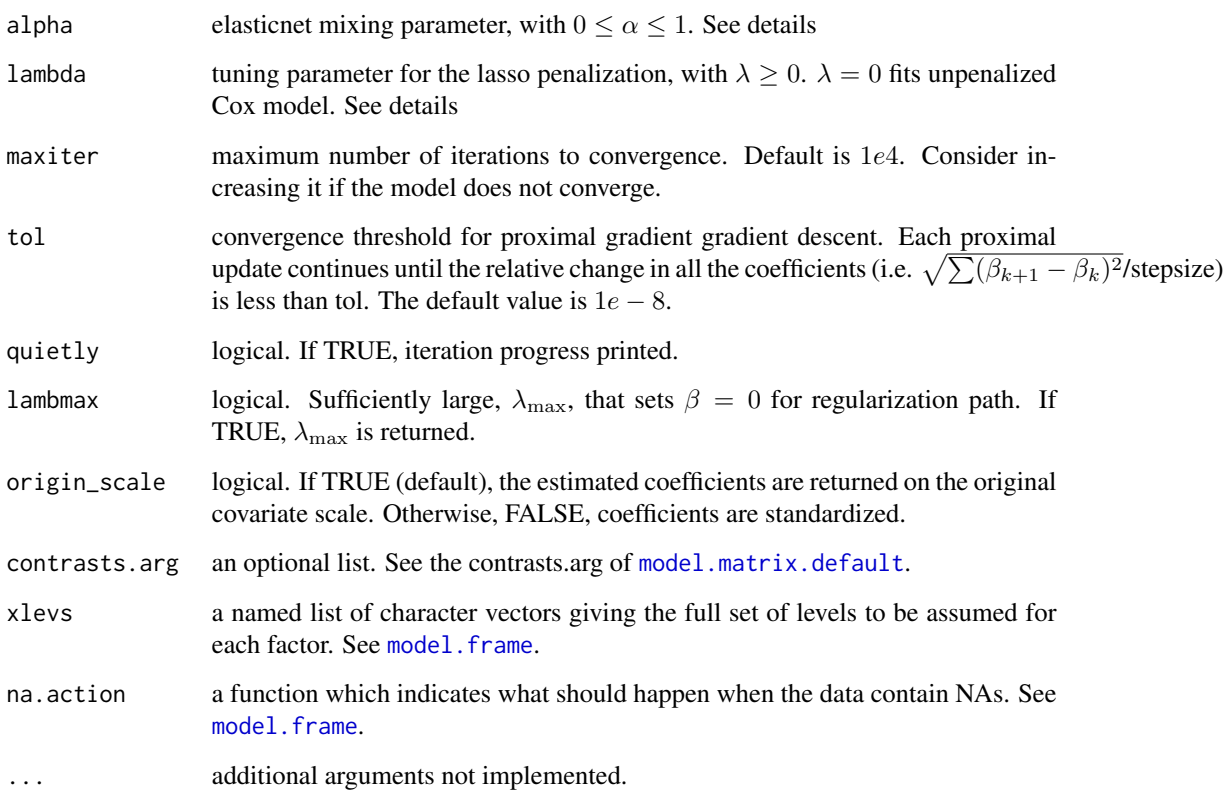

# Details

.

The algorithm estimates the coefficients based on observed survival data, with either time-independent or time-dependent covariates, through penalized partial log-likelihood

pen 
$$
\ell(\beta)_{\alpha,\lambda} = -\ell(\beta) + P_{\alpha,\lambda}(\beta)
$$

using elasticnet (which combines both lasso and ridge) penalty

$$
\lambda \left( \alpha \sum_{i=1}^p |\beta_i| + 0.5(1 - \alpha) \sum_{i=1}^p \beta_i^2 \right)
$$

alpha = 1  $(\alpha)$  is the lasso penalty, and alpha = 0 is the ridge penalty. lambda = 0 fits the standard Cox proportional hazard model.

User can provide a particular lambda. Typical usage is to use the [pcoxtimecv](#page-10-1) to select the optimal lambda first.

The routine to handle time-dependent covariates is similar to that implemented in [coxph](#page-0-0): if there are tied event times, Breslow approximation is used.

# <span id="page-9-0"></span>Value

An S3 object of class [pcoxtime](#page-7-1):

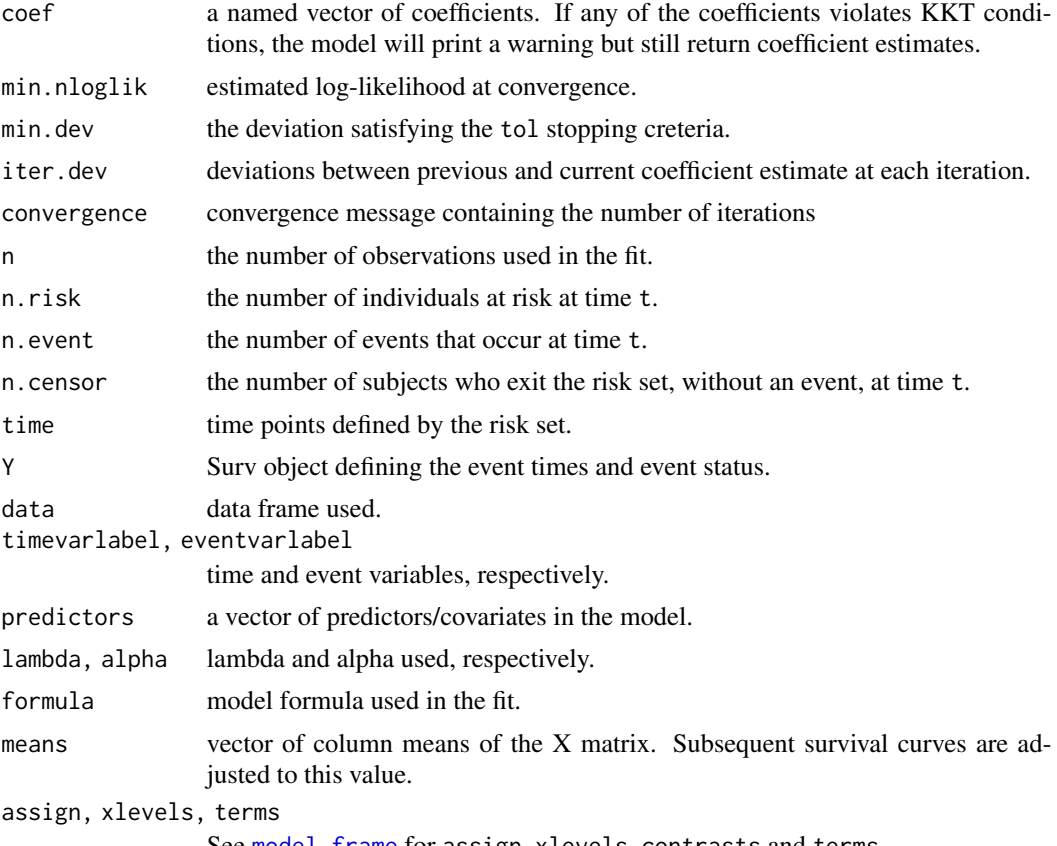

See [model.frame](#page-0-0) for assign, xlevels, contrasts and terms.

# See Also

[coxph](#page-0-0), [pcoxtimecv](#page-10-1)

```
# Time-independent covariates
if (packageVersion("survival")>="3.2.9") {
data(cancer, package="survival")
} else {
data(veteran, package="survival")
}
## Fit unpenalized Cox using pcoxtime
lam <- 0 # Should fit unpenalized Cox model
pfit1 <- pcoxtime(Surv(time, status) ~ factor(trt) + karno + diagtime + age + prior
, data = veteran
, lambda = lam
, alpha = 1
```
<span id="page-10-0"></span>pcoxtimecv 11

```
)
print(pfit1)
## fit survival::coxph
cfit1 <- coxph(Surv(time, status) ~ factor(trt) + karno + diagtime + age + prior
, data = veteran
, method = 'breslow'
, ties = "breslow"
\lambdaprint(cfit1)
## Penalized Cox model (pcoxtime)
lam < -0.1alp < -0.5pfit2 <- pcoxtime(Surv(time, status) ~ factor(trt) + karno + diagtime + age + prior
, data = veteran
, lambda = lam
, alpha = alp
)
print(pfit2)
# Time-varying covariates
data(heart, package="survival")
lam < -0.1alp <-0.8pfit2 <- pcoxtime(Surv(start, stop, event) ~ age + year + surgery + transplant
, data = heart
, lambda = lam
, alpha = alp
)
print(pfit2)
```
<span id="page-10-1"></span>pcoxtimecv *Cross-validation for pcoxtime*

#### Description

Performs k-fold cross-validation for pcoxtime, plots solution path plots, and returns optimal value of lambda (and optimal alpha if more than one is given).

#### Usage

```
pcoxtimecv(
  formula,
  data,
  alphas = 1,
  lambdas = NULL,
  nlambdas = 100,
  lammin_fract = NULL,
```
# <span id="page-11-0"></span>12 proximecv

```
lamfract = 0.6,nfolds = 10,foldids = NULL,
 devtype = "vv",
 refit = FALSE,maxiter = 1e+05,
 tol = 1e-08,quietly = FALSE,
 seed = NULL,
 nclusters = 1,
 na.action = na.omit,
 ...
\mathcal{L}
```
# Arguments

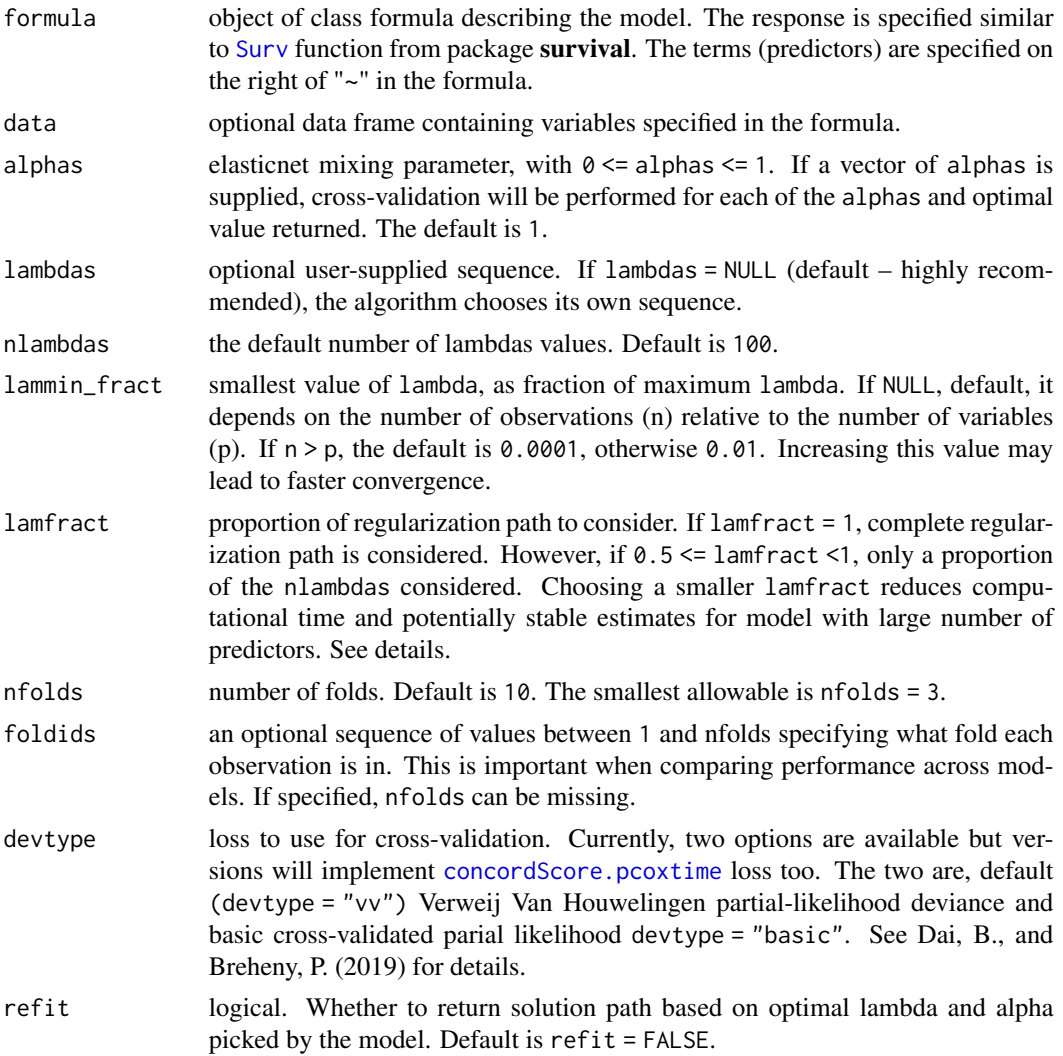

# <span id="page-12-0"></span>proxtimecv 13

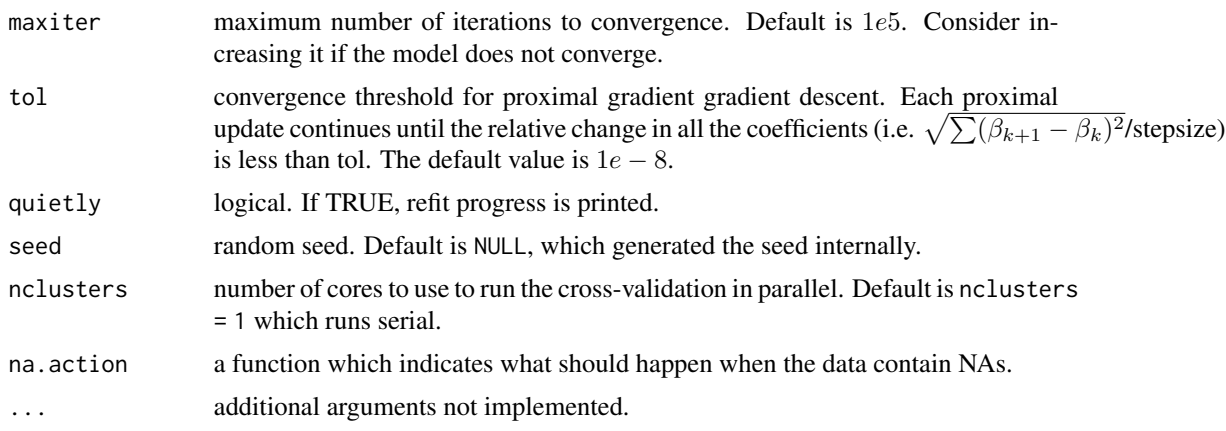

#### Details

The function fits [pcoxtime](#page-7-1) folds  $+1$  (if refit = FALSE) or folds  $+2$  times (if refit = FALSE). In the former case, the solution path to display using [plot.pcoxtimecv](#page-15-1) is randomly picked from all the cross-validation runs. However, in the later case, the solution path plot is based on the model refitted using the optimal parameters. In both cases, the function first runs [plot.pcoxtimecv](#page-15-1) to compute the lambda sequence and then perform cross-validation on nfolds.

If more than one alphas is specified, say  $code(0.2, 0.5, 1)$ , the pcoxtimecv will search (experimental) for optimal values for alpha with respect to the corresponding lambda values. In this case, optimal alpha and lambda sequence will be returned, i.e., the (alphas, lambdas) pair that corresponds to the lowest predicted cross-validated error (likelihood deviance).

For data sets with a very large number of predictors, it is recommended to only calculate partial paths by lowering the value of lamfract. In other words, for  $p \ge n$  problems, the near lambda = 0 solution is poorly behaved and this may account for over 99% of the function's runtime. We therefore recommend always specifying lamfract < 1 and increase if the optimal lambda suggests lower values.

#### Value

.

An S3 object of class [pcoxtimecv](#page-10-1):

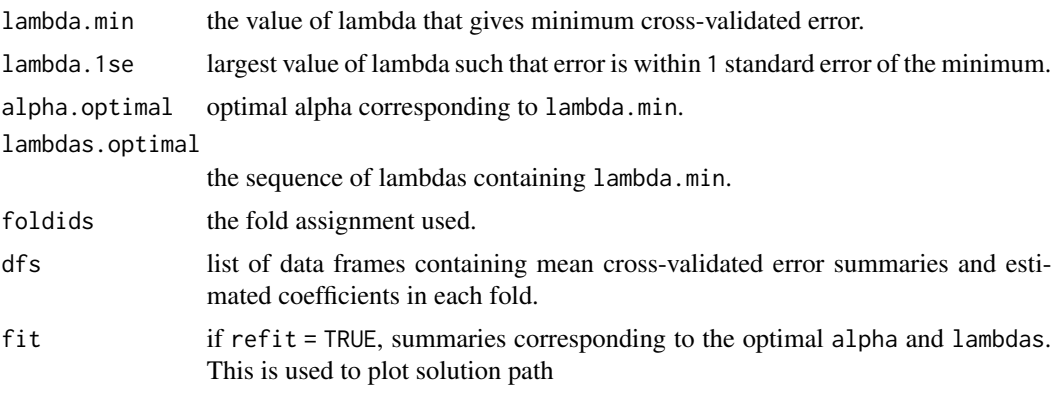

#### <span id="page-13-0"></span>References

Dai, B., and Breheny, P. (2019). *Cross validation approaches for penalized Cox regression*. *arXiv preprint arXiv:1905.10432*.

Simon, N., Friedman, J., Hastie, T., Tibshirani, R. (2011) *Regularization Paths for Cox's Proportional Hazards Model via Coordinate Descent, Journal of Statistical Software, Vol. 39(5) 1-13* [doi:10.18637/jss.v039.i05.](https://doi.org/10.18637/jss.v039.i05)

#### See Also

[plot.pcoxtimecv](#page-15-1), [pcoxtime](#page-7-1)

```
# Time-independent covariates
if (packageVersion("survival")>="3.2.9") {
   data(cancer, package="survival")
} else {
   data(veteran, package="survival")
}
cv1 <- pcoxtimecv(Surv(time, status) \sim factor(trt) + karno + diagtime + age + prior
, data = veteran
, alphas = 1
, refit = FALSE
, lamfract = 0.6\lambdaprint(cv1)
# Train model using optimal alpha and lambda
fit1 <- pcoxtime(Surv(time, status) ~ factor(trt) + karno + diagtime + age + prior
, data = veteran
, alpha = cv1$alpha.optimal
, lambda = cv1$lambda.min
\lambdaprint(fit1)
# Time-varying covariates
data(heart, package="survival")
cv2 \le pcoxtimecv(Surv(start, stop, event) \sim age + year + surgery + transplant
, data = heart
, alphas = 1, refit = FALSE
, lamfract = 0.6\lambdaprint(cv2)
# Train model
fit2 <- pcoxtime(Surv(start, stop, event) ~ age + year + surgery + transplant
, data = heart
, alpha = cv2$alpha.optimal
, lambda = cv2$lambda.min
```

```
\mathcal{L}print(fit2)
```
<span id="page-14-1"></span>plot.pcoxsurvfit *Plot survival and cumulative hazard curves*

# Description

Plot estimated survival and cumulative hazard curves for pcoxtime model.

# Usage

```
## S3 method for class 'pcoxsurvfit'
plot(
  x,
  ...,
  type = c("surv", "cumhaz"),
  lsize = 0.3,
  lcol = "black",compare = FALSE
\mathcal{L}
```
# Arguments

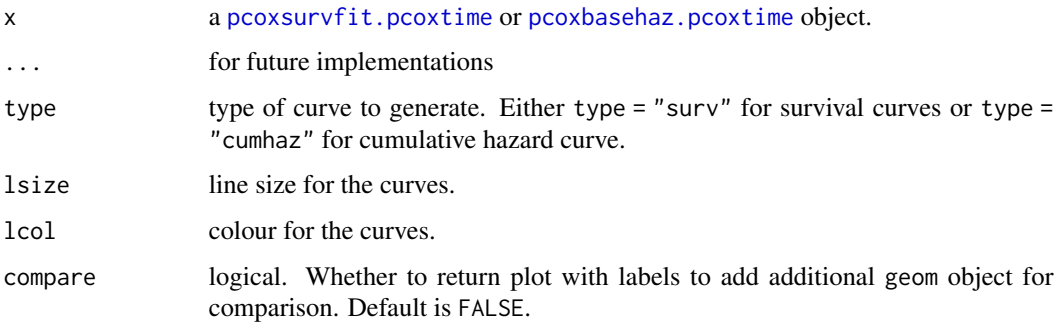

# Details

Depending on the specification in [pcoxsurvfit.pcoxtime](#page-5-1), this function plots either average or individual survival or cumulative hazard curves. The plot is a [ggplot](#page-0-0) object, hence can be be customized further, see example below.

# Value

a [ggplot](#page-0-0) object.

#### Examples

```
library(ggplot2)
data(heart, package="survival")
lam < -0.02alp <- 1
pfit <- pcoxtime(Surv(start, stop, event) ~ age + year + surgery + transplant
, data = heart
, lambda = lam
, alpha = alp
)
# Plot survival curves
psurv <- pcoxsurvfit(pfit)
plot(psurv)
# Baseline survival curve
bsurv <- pcoxbasehaz(pfit, centered = FALSE)
plot(bsurv)
# Compare overall and baseline cumulative hazard
p1 <- plot(psurv, type = "cumhaz", compare = TRUE)
df2 <- data.frame(time = bsurv$time, cumhaz = bsurv$hazard)
p2 <- (p1
+ geom_step(data = df2, aes(x = time, y = cumhaz, group = 1, col = "baseline"))
+ scale_colour_manual(name = "C. hazard"
, values = c("#E41A1C", "#000000")
, labels = c("baseline", "overall")
)
)
print(p2)
```
<span id="page-15-1"></span>plot.pcoxtimecv *Plot solution path for pcoxtimecv*

#### Description

Plots the cross-validation curve, and upper and lower standard deviation curves, as a function of the optimal lambdas. Also, plots the solution path as a function of optimal lambdas (or randomly picked fold, if refit = FALSE) or l1-norm.

# Usage

```
## S3 method for class 'pcoxtimecv'
plot(
  x,
  ...,
  type = c("cve", "fit"),
```
<span id="page-15-0"></span>

# <span id="page-16-0"></span>plot.pcoxtimecv 17

```
xvar = c("lambda", "11"),show_nzero = FALSE,
seed = 1234,
geom = c("point", "line"),
g.size = 0.2,
g.col = "red",bar.col = g.col,scales = "free_x",show_min_cve = TRUE
```
# Arguments

 $\mathcal{L}$ 

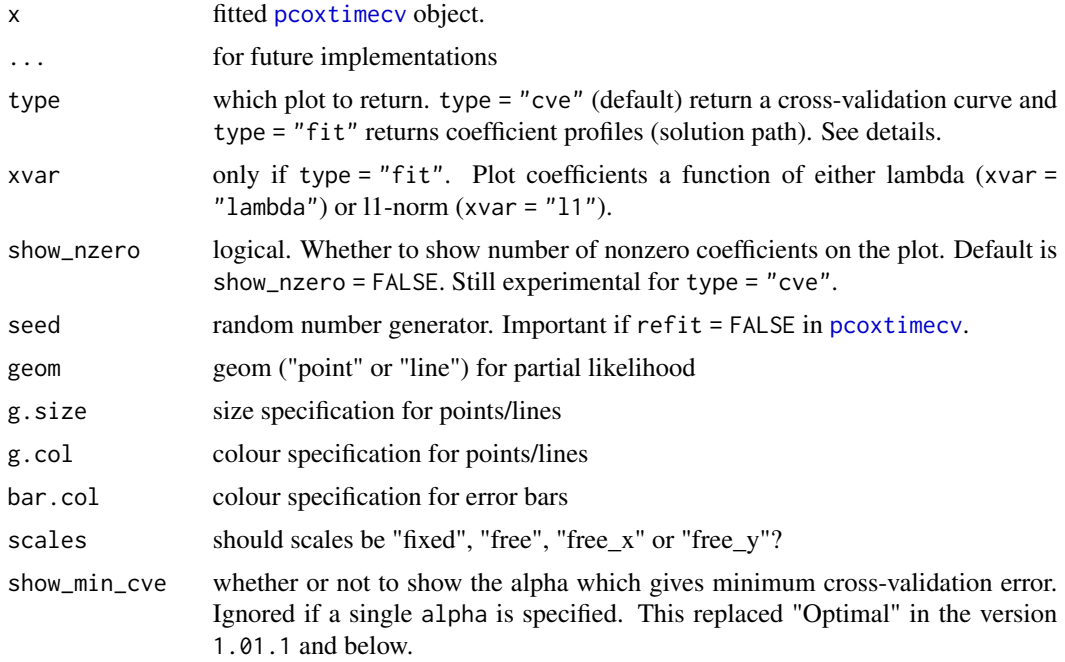

#### Details

To plot solution path corresponding to optimal alpha and lambda, set refit = TRUE in [pcoxtimecv](#page-10-1). The plot is a [ggplot](#page-0-0) object, hence can be be customized further.

# Value

a [ggplot](#page-0-0) object.

```
library(ggplot2)
# Time-varying covariates
## Not run:
```

```
data(heart, package="survival")
# Using a vector of alphas = (0.8, 1)
cv1 <- pcoxtimecv(Surv(start, stop, event) ~ age + year + surgery + transplant
, data = heart
, alphas = c(0.8, 1), refit = TRUE
, lamfract = 0.6, seed = 1234
\lambda# Plot cross-validation curves
plot(cv1, type = "cve")
# Plot
plot(cv1, type = "fit")## End(Not run)
```
plot.Score *Prediction performance*

#### Description

Plots predictive performance of pcoxtime in comparison to other models. It uses risk scoring from [Score](#page-0-0). pcoxtime also supports performance measure scoring by R package pec. See examples.

# Usage

## S3 method for class 'Score' plot(x, ..., type =  $c("roc", "auc", "brier"), pos = 0.3)$ 

#### Arguments

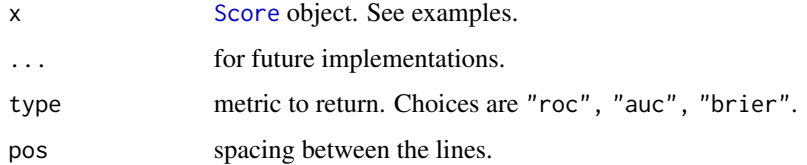

# Details

Implements plot method for [Score](#page-0-0) for time-dependent Brier score, AUC and ROC. However, currently, no support for time-dependent covariate models.

#### Value

a [ggplot](#page-0-0) object.

<span id="page-17-0"></span>

#### plot.Score and the set of the set of the set of the set of the set of the set of the set of the set of the set of the set of the set of the set of the set of the set of the set of the set of the set of the set of the set o

```
if (packageVersion("survival")>="3.2.9") {
   data(cancer, package="survival")
} else {
   data(veteran, package="survival")
}
# pcoxtime
lam \leq -0.1alp \leq -1pfit1 <- pcoxtime(Surv(time, status) ~ factor(trt) + karno + diagtime + age + prior
, data = veteran
, lambda = lam
, alpha = alp
\lambda# coxph
cfit1 <- coxph(Surv(time, status) \sim factor(trt) + karno + diagtime + age + prior
, data = veteran
, method = "breslow"
, x = TRUE, y = TRUE\lambda# Evaluate model performance at 90, 180, 365 time points
score_obj <- Score(list("coxph" = cfit1, "pcox" = pfit1)
, Surv(time, status) \sim 1
, data = veteran
, plots = "roc"
, metrics = c("auc", "brier")
, B = 10
, times = c(90, 180, 365)
\lambda# Plot AUC
plot(score_obj, type = "auc")
# Plot ROC
plot(score_obj, type = "roc")
# Plot brier
plot(score_obj, type = "brier")
# Prediction error using pec package
## Not run:
if (require("pec")) {
pec_fit <- pec(list("coxph" = cfit1, "pcox" = pfit1)
, Surv(time, status) \sim 1
, data = veteran
, splitMethod = "Boot632plus"
, keep.matrix = TRUE
\lambdaplot(pec_fit)
}
```
<span id="page-19-0"></span>## End(Not run)

plot.varimp *Generic method for plotting variable importance*

#### Description

Plots variable importance for [pcoxtime](#page-7-1) fit.

#### Usage

## S3 method for class 'varimp'  $plot(x, ..., pos = 0.5, drop\_zero = TRUE)$ 

# Arguments

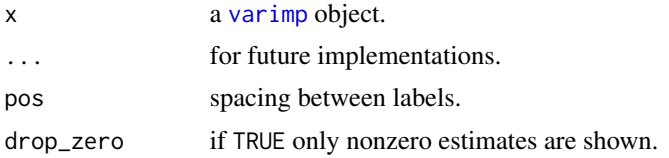

#### See Also

[varimp](#page-26-1)

predict.pcoxtime *Prediction for pcoxtime model*

#### Description

Compute fitted values and model terms for the pcoxtime model.

# Usage

```
## S3 method for class 'pcoxtime'
predict(
 object,
  ...,
 newdata = NULL,
  type = c("lp", "risk", "expected", "terms", "survival"),
  terms = object$predictors,
  na.action = na.pass
\mathcal{E}
```
# <span id="page-20-0"></span>predict.pcoxtime 21

#### Arguments

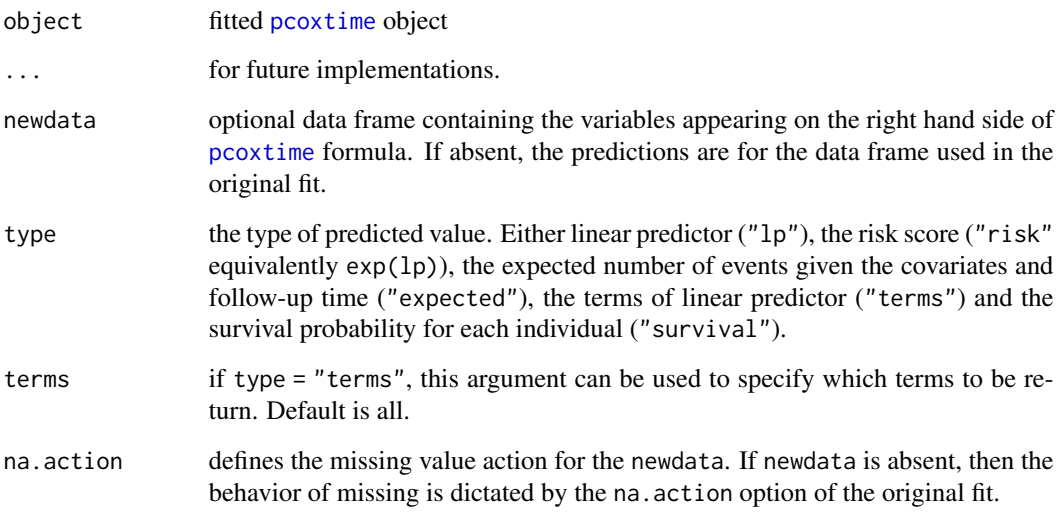

# Details

The computation of these predictions similar to those in [predict.coxph](#page-0-0). Our current implementation does not incorporate stratification.

#### Value

a vector of predictions, depending on the type.

```
data(heart, package="survival")
lam < -0.1alp <- 0.8
pfit <- pcoxtime(Surv(start, stop, event) ~ age + year + surgery + transplant
, data = heart
, lambda = lam
, alpha = alp
\mathcal{L}predict(pfit, type = "lp")
predict(pfit, type = "expected")
predict(pfit, type = "risk")
predict(pfit, type = "survival")
predict(pfit, type = "terms")
```
<span id="page-21-0"></span>predictRisk.pcoxtime *Extract predictions from pcoxtime model*

#### Description

Extract event probabilities from the fitted model.

#### Usage

```
## S3 method for class 'pcoxtime'
predictRisk(object, newdata, times, ...)
```
# Arguments

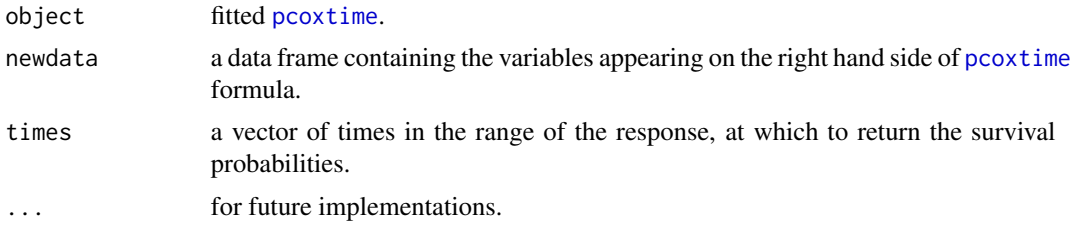

#### Details

For survival outcome, the function predicts the risk,  $1-S(t|x)$ , where  $S(t|x)$  is the survival chance of an individual characterized by  $x$ .

#### Value

a matrix of probabilities with as many rows as the rows of the newdata and as many columns as number of time points (times).

```
if (packageVersion("survival")>="3.2.9") {
   data(cancer, package="survival")
} else {
   data(veteran, package="survival")
}
# Penalized
lam < -0.1alp < -0.5pfit1 <- pcoxtime(Surv(time, status) ~ factor(trt) + karno + diagtime + age + prior
, data = veteran
, lambda = lam
, alpha = alp
\lambdar1 <- predictRisk(pfit1, newdata = veteran[1:80,], times = 10)
```

```
# Unpenalized
lam < -0alp \leftarrow 1
pfit2 <- pcoxtime(Surv(time, status) ~ factor(trt) + karno + diagtime + age + prior
, data = veteran
, lambda = lam
, alpha = alp
\lambdar2 <- predictRisk(pfit2, newdata = veteran[1:80,], times = 10)
plot(r1, r2, xlim=c(0,1), ylim=c(0,1)
, xlab = "Penalized predicted survival chance at 10"
, ylab="Unpenalized predicted survival chance at 10"
\lambda
```
predictSurvProb.pcoxtime

*Predict survival probabilities at various time points*

# Description

The function extracts the survival probability predictions from a pcoxtime model.

## Usage

```
## S3 method for class 'pcoxtime'
predictSurvProb(object, newdata, times, ...)
```
# Arguments

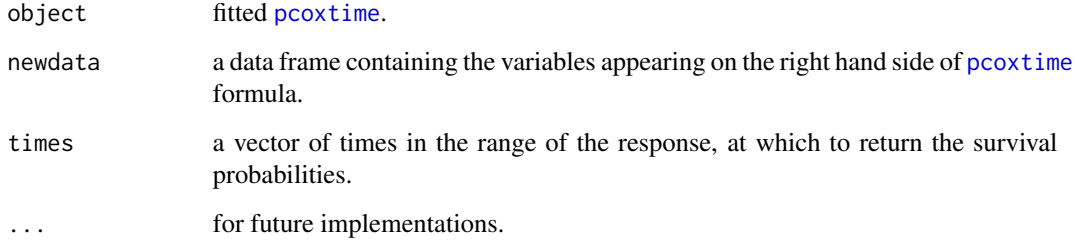

# Value

a matrix of probabilities with as many rows as the rows of the newdata and as many columns as number of time points (times).

#### Examples

```
if (packageVersion("survival")>="3.2.9") {
   data(cancer, package="survival")
} else {
   data(veteran, package="survival")
}
# Penalized
lam <- 0.1
alp < -0.5pfit1 <- pcoxtime(Surv(time, status) ~ factor(trt) + karno + diagtime + age + prior
, data = veteran
, lambda = lam
, alpha = alp
\lambdap1 <- predictSurvProb(pfit1, newdata = veteran[1:80,], times = 10)
# Unpenalized
lam < -0alp <-1pfit2 <- pcoxtime(Surv(time, status) ~ factor(trt) + karno + diagtime + age + prior
, data = veteran
, lambda = lam
, alpha = alp
)
p2 <- predictSurvProb(pfit2, newdata = veteran[1:80,], times = 10)
plot(p1, p2, xlim=c(0,1), ylim=c(0,1), xlab = "Penalized predicted survival chance at 10"
, ylab="Unpenalized predicted survival chance at 10"
)
```
print.pcoxbasehaz *Print baseline hazard function data frame*

#### Description

Print the head of baseline hazard function data frame.

#### Usage

## S3 method for class 'pcoxbasehaz' print(x,  $n = 5, ...$ )

#### Arguments

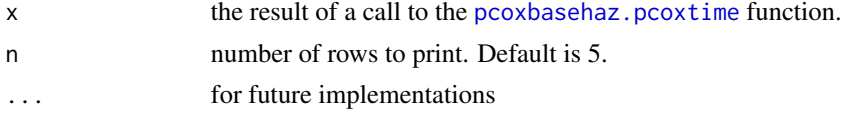

<span id="page-23-0"></span>

# <span id="page-24-0"></span>print.pcoxsurvfit 25

# Details

Provide a summary of [pcoxbasehaz.pcoxtime](#page-5-2) object.

# Value

The call to the [pcoxbasehaz.pcoxtime](#page-5-2) and the head of baseline hazard function data frame.

print.pcoxsurvfit *Print a short summary of survival function*

# Description

Print the number of observations and number of events.

# Usage

```
## S3 method for class 'pcoxsurvfit'
print(x, \ldots)
```
# Arguments

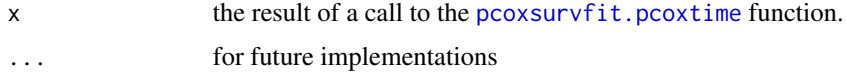

# Details

Provide a summary of [pcoxsurvfit.pcoxtime](#page-5-1) object.

# Value

The call to the [pcoxsurvfit.pcoxtime](#page-5-1) and the summary of the survival function.

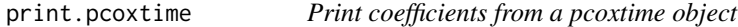

# Description

This function prints a summary of the pcoxtime object.

#### Usage

```
## S3 method for class 'pcoxtime'
print(x, \ldots, nprint = 10)
```
#### <span id="page-25-0"></span>Arguments

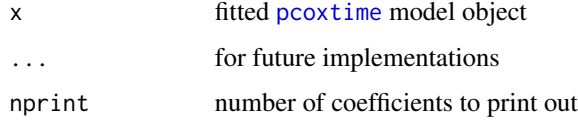

# Details

The call that produced [pcoxtime](#page-7-1) is printed, followed by coefficient estimates with their corresponding exponentiated values. Depending on the number of coefficients, nprint can be used to specify the number of coefficients to print out.

#### Value

A two column output, the first column is the coefficient estimate and the second column is the exponent of the coefficient estimate. Additonal summary about the number of nonzero coefficents, the number of observations and the number of event of interest are also printed.

print.pcoxtimecv *Print cross-validated pcoxtime object*

## Description

Print the summary of the result of cross-validation for a pcoxtime object.

## Usage

```
## S3 method for class 'pcoxtimecv'
print(x, \ldots)
```
#### Arguments

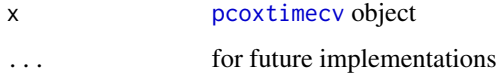

#### Details

A summary of optimal lambda and alpha for training pcoxtime model.

#### Value

The call to the [pcoxtimecv](#page-10-1) and the summary of the optimal alpha and lambdas.

<span id="page-26-0"></span>

# <span id="page-26-1"></span>Description

Compute variable or coefficient importance score

# Usage

```
## S3 method for class 'pcoxtime'
varimp(
 object,
 newdata,
  type = c("coef", "perm", "model"),
  relative = TRUE,
 nrep = 50,
 parallelize = FALSE,
 nclusters = 1,
 estimate = c("mean", "quantile"),
 probs = c(0.025, 0.5, 0.975),
 seed = NULL,...
\mathcal{L}
```
# Arguments

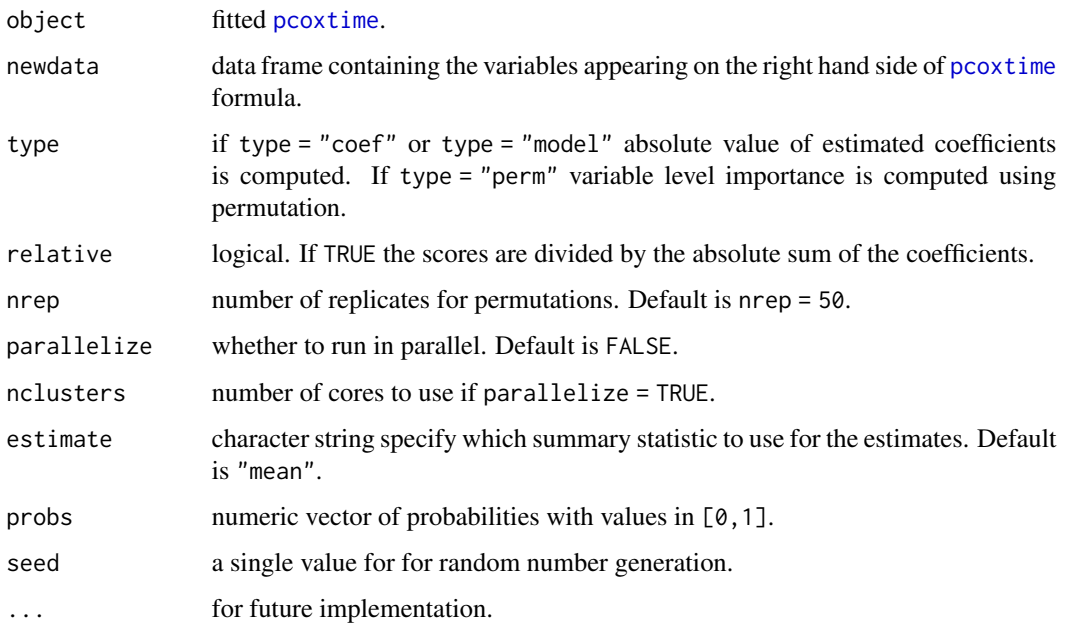

#### Details

Absolute value of the coefficients (parameters) corresponding the [pcoxtime](#page-7-1) object (type = "coef"). Otherwise, variable level importance is computed using permutation (type = "perm"). In the case of permutation: given predictors  $x_1$ ,  $x_2$ , ...,  $x_n$  used to predict the survival outcome, y. Suppose, for example, x\_1 has low predictive power for the response. Then, if we randomly permute the observed values for  $x_1$ , then the prediction for y will not change much. Conversely, if any of the predictors highly predicts the response, the permutation of that specific predictor will lead to a considerable change in the predictive measure of the model. In this case, we conclude that this predictor is important. In our implementation, Harrel's concordance index is used to measure the prediction accuracy.

#### Value

a named vector of variable scores (estimate = "mean") or a data frame (estimate = "quantile").

```
if (packageVersion("survival")>="3.2.9") {
   data(cancer, package="survival")
} else {
   data(veteran, package="survival")
}
# Penalized
lam <- 0.1
alp < -0.5pfit1 <- pcoxtime(Surv(time, status) ~ factor(trt) + karno + diagtime + age + prior
, data = veteran
, lambda = lam
, alpha = alp
)
imp1 <- varimp(pfit1, veteran)
plot(imp1)
```
<span id="page-27-0"></span>

# <span id="page-28-0"></span>Index

coef.pcoxtime, [2](#page-1-0) coef.pcoxtimecv, [3](#page-2-0) coefficients.pcoxtime *(*coef.pcoxtime*)*, [2](#page-1-0) coefficients.pcoxtimecv *(*coef.pcoxtimecv*)*, [3](#page-2-0) concordance, *[4](#page-3-0)* concordScore *(*concordScore.pcoxtime*)*, [4](#page-3-0) concordScore.pcoxtime, [4,](#page-3-0) *[12](#page-11-0)* coxph, *[9,](#page-8-0) [10](#page-9-0)*

extractoptimal *(*extractoptimal.pcoxtimecv*)*, [5](#page-4-0) extractoptimal.pcoxtimecv, [5](#page-4-0)

# ggplot, *[15](#page-14-0)*, *[17,](#page-16-0) [18](#page-17-0)*

model.frame, *[9,](#page-8-0) [10](#page-9-0)* model.matrix.default, *[9](#page-8-0)*

pcoxbasehaz *(*pcoxsurvfit.pcoxtime*)*, [6](#page-5-0) pcoxbasehaz.pcoxtime, *[6](#page-5-0)*, *[15](#page-14-0)*, *[24,](#page-23-0) [25](#page-24-0)* pcoxsurvfit *(*pcoxsurvfit.pcoxtime*)*, [6](#page-5-0) pcoxsurvfit.pcoxtime, *[6](#page-5-0)*, [6,](#page-5-0) *[15](#page-14-0)*, *[25](#page-24-0)* pcoxtheme, [7](#page-6-0) pcoxtime, *[2](#page-1-0)*, *[4](#page-3-0)*, *[6,](#page-5-0) [7](#page-6-0)*, [8,](#page-7-0) *[10](#page-9-0)*, *[13,](#page-12-0) [14](#page-13-0)*, *[20–](#page-19-0)[23](#page-22-0)*, *[26](#page-25-0)[–28](#page-27-0)* pcoxtimecv, *[3](#page-2-0)*, *[5](#page-4-0)*, *[9,](#page-8-0) [10](#page-9-0)*, [11,](#page-10-0) *[13](#page-12-0)*, *[17](#page-16-0)*, *[26](#page-25-0)* plot.pcoxsurvfit, *[7](#page-6-0)*, [15](#page-14-0) plot.pcoxtimecv, *[13,](#page-12-0) [14](#page-13-0)*, [16](#page-15-0) plot.Score, [18](#page-17-0) plot.varimp, [20](#page-19-0) predict.coxph, *[21](#page-20-0)* predict.pcoxtime, [20](#page-19-0) predictRisk *(*predictRisk.pcoxtime*)*, [22](#page-21-0) predictRisk.pcoxtime, [22](#page-21-0) predictSurvProb *(*predictSurvProb.pcoxtime*)*, [23](#page-22-0) predictSurvProb.pcoxtime, [23](#page-22-0) print.pcoxbasehaz, [24](#page-23-0) print.pcoxsurvfit, [25](#page-24-0)

print.pcoxtime, [25](#page-24-0) print.pcoxtimecv, [26](#page-25-0)

Score, *[18](#page-17-0)* Surv, *[8](#page-7-0)*, *[12](#page-11-0)* survfit.coxph, *[6](#page-5-0)*

varimp, *[20](#page-19-0)* varimp *(*varimp.pcoxtime*)*, [27](#page-26-0) varimp.pcoxtime, [27](#page-26-0)